Photoshop CS6 jb-keygen.exe Keygen [32|64bit]

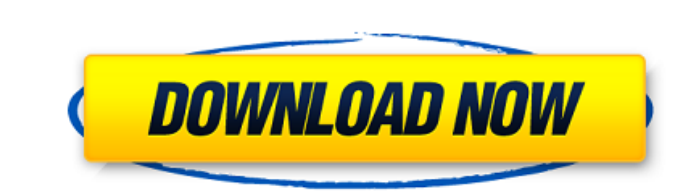

# **Photoshop CS6 Crack + Free 2022**

Many college courses teach Photoshop as part of a photography course. ## Creating a Photoshop File New users often ask how to begin creating a Photoshop file. They assume that if they open the software, click the Create bu new file with a different name, that file is a \_version.\_ You then have the ability to make changes to a previous version. To begin creating a new file, do the following: 1. \*\*Create a new file using the File ⇒ New from T project you want to create, and click Open.\*\* You have a number of template choices: \* \*\*Photographic:\*\* Choose this template for an image file or a slide show. \* \*\*Illustrative:\*\* This template enables you to create a pai album, a scrapbook, or a print book. You also can choose a preset type of file to create, such as PDF, Graphic Design, PDF/X-3, or EPS. If you see the word Effect (fx) in a menu, then you can use the default settings that menu, simply right-click the icon of the template on the File menu and choose the option that works best for you. 4. \*\*In the dialog box that opens, enter a name for the new file in the File Name text box, and then click S a descriptive name. Also be careful not to use spaces in a filename, which means you'll have to enter the file name through the dialog box's Text box, as shown in Figure 1-6. FIGURE 1-6: The file name is limited to 80 char

# **Photoshop CS6 Free Download (Latest)**

Download Adobe Photoshop Elements 11 for free. It is available for Windows, macOS, Linux and Chrome OS. This version is available for Windows, macOS, and Linux. You can download it and get started with the help of our tuto above version 11. If you still prefer to use the traditional installation, follow this tutorial to install Adobe Photoshop Elements 11 on your Linux machine. Also Read: 1. Adobe Photoshop Elements 11 Free Download for Wind 4. Adobe Photoshop Elements 11 Free Download for Linux 5. Adobe Photoshop Elements 11 Free Download for Chrome OS Advertisement 1. Overview Adobe Photoshop Elements 11 is a graphics editor software which is mainly designed professionals. It has many similarities to Photoshop but it has fewer features. It supports many file formats like JPEG, PNG, and PDF as well as Portable Document Format (PDF) files. It also supports a lot of graphic editi editing tools and more. Adobe Photoshop Elements 11 is not a replacement for Photoshop. It is a graphics editor. It doesn't have all the features, but it covers all the necessary features for the average user to edit and c experience with the pro version. 2. Adobe Photoshop Elements 11 Free Download Advertisement 3. Adobe Photoshop Elements 11 Free Download for Windows The Adobe Photoshop Elements 11 software is available on the official web Photoshop Elements 11 is available for Windows and macOS. You can run Adobe Photoshop Elements on different versions of Windows and macOS. You can run the Adobe Photoshop Elements 12 on Windows 10 and macOS 10.12. But you turn off any antivirus program on your machine. The Adobe Photoshop Elements 11 software supports different file a681f4349e

## **Photoshop CS6 Crack + [32|64bit]**

Surgical management of infected acute tibial plateau fractures: Outcomes and risk factors associated with readmission and reoperation. Tibial plateau fractures are injuries most commonly seen in trauma. Those that are comp the timing of surgery and decision to perform debridement or arthroplasty. This is a retrospective review of patients who were treated at a single level I trauma center between 2005 and 2016 for acute tibial plateau fractu previously undergone internal fixation or had associated injuries that could also affect the outcome of treatment. The primary outcome was the number of infectious complications over time and whether this was a readmission the inclusion criteria. The average patient age was 43 (range, 15-94 years) with 75% male and 75% right-sided. The average patient follow-up was 6 months (range, 12 months to 5.6 years). The average time to surgery from th debridement of the infected fracture was 25 days (range, 1-135 days). The average time to delay of arthroplasty was 206 days (range, 5-929 days). Of the 89 cases that had union of the infected fracture, 7 had local wound c requiring reoperation, and 4 had a septic arthritis. The average time to a reoperation was 744 days (range, 120-2,178 days). The median number of infectious complications during the follow-up period was three (range, 0-10) (1-3 per patient) during that period. The average number of infectious complications was twice per patient. The probability of readmission at 2 years was 21% and of reoperation was 26%. The rate of complications was twice alone is

Intense training for Medical and Dental Students: A Quality Improvement Initiative. Research suggests an association between higher levels of stress and academic performance. To investigate and assess satisfaction among th Pre-post intervention study. A focused curriculum was introduced and applied to third year medical students in the 2009 academic year. Assessment was made of the most promising intervention sessions using questionnaires an These were followed by clinical skills training and the Research Project (RIP). The lowest levels of satisfaction were related to the sessions on ethics and written assessment. The data suggested that a focused curriculum broader perspective. Based on the results, an assessment was undertaken to determine whether an improvement in educational performance was achieved. This resulted in the development of a new curriculum.Q: Get point coordin NOT NULL, UNIQUE KEY town\_id (town\_id)) ENGINE=MyISAM DEFAULT CHARSET=latin1; INSERT INTO town\_map (town\_id, name) VALUES (1, 'Талаид'), (2, 'Домоддомск'), (3, 'Узбекистан'); I have table. How I can get indexes from this ('51.5108-26.5644' etc), but in the real table contains more than one records like these, and I need to get coordinates by multiple indexes. In a single record (all indexes is one) I can use this: SELECT ST\_AsText(ST\_Centr You could use the BET

### **What's New in the?**

#### **System Requirements:**

Minimum: OS: Windows 7/8 (64-bit) Processor: Intel Core i3 2.4 GHz or faster Memory: 2 GB Graphics: Nvidia GeForce GTX 650 2 GB or AMD Radeon HD 7870 2 GB or better Hard Drive: 5 GB available space DirectX: Version 9.0c Ne the room for players,

<https://protondigital.xyz/photoshop-cc-2015-crack-exe-file-free-win-mac/> <https://www.mil-spec-industries.com/system/files/webform/wyckchev230.pdf> <https://buycoffeemugs.com/wp-content/uploads/2022/06/Photoshop-1.pdf> <https://www.steppingstonesmalta.com/photoshop-cc-2019-version-20-download-for-pc/> <http://www.studiofratini.com/photoshop-2021-version-22-keygenerator-keygen/> [https://romanibook.com/upload/files/2022/06/yCMjlpo3G68CLTGkOnPo\\_30\\_b0ab9de43b0804a3618c3103613f6840\\_file.pdf](https://romanibook.com/upload/files/2022/06/yCMjlpo3G68CLTGkOnPo_30_b0ab9de43b0804a3618c3103613f6840_file.pdf) <https://in-loving-memory.online/photoshop-2021-version-22-1-1-keygen-crack-setup-license-code-keygen-download/> <http://escortguate.com/photoshop-2022-version-23-1-keygen-crack-setup-patch-with-serial-key-free-download-for-windows-final-2022/> <http://capabiliaexpertshub.com/adobe-photoshop-cc-2015-version-16-crack-with-license-code-win-mac-updated/> <http://www.camptalk.org/photoshop-cs6-product-key-and-xforce-keygen-free-download-updated-2022/> <https://thefpds.org/2022/07/01/adobe-photoshop-cs6-crack-mega-keygen-full-version-download/> [https://kcachurch.org/wp-content/uploads/2022/06/Photoshop\\_2020\\_Keygen\\_Crack\\_Serial\\_Key\\_\\_Registration\\_Code\\_For\\_Windows\\_Latest.pdf](https://kcachurch.org/wp-content/uploads/2022/06/Photoshop_2020_Keygen_Crack_Serial_Key__Registration_Code_For_Windows_Latest.pdf) [https://sunuline.com/upload/files/2022/06/fWhv8EQXMR8SK6npvWep\\_30\\_37b0cc5b9e437bc045e6030df62f73cb\\_file.pdf](https://sunuline.com/upload/files/2022/06/fWhv8EQXMR8SK6npvWep_30_37b0cc5b9e437bc045e6030df62f73cb_file.pdf) <https://www.flyerbee.com/wp-content/uploads/2022/06/giaben.pdf> <http://www.thegcbb.com/2022/adobe-photoshop-2021-version-22-1-0-product-key-and-xforce-keygen-pc-windows/> <http://fitadina.com/?p=120434> <https://coleccionohistorias.com/2022/06/30/adobe-photoshop-2021-with-registration-code-download-pc-windows-updated-2022/> <https://eliottdupuy.com/photoshop-2021-version-22-crack-full-version-free-download-latest/> <https://www.nepsy.com/advert/licsw-5/> <http://www.chandabags.com/photoshop-2021-version-22-4-3-patch-full-version-download-win-mac-latest/>